JavaプログラミングⅡ

## 5回目 クラスの利用 課題

## 確認○×問題

次の各文は正しいか誤っているか答えなさい。

- (1) Java のコードを作成するとき、他人が作成したコードを利用することができる
- (2) ラッパクラスとは、変数の基本型に関するさまざまな便利機能を集約したクラスである
- (3) クラスライブラリとは、String クラスやラッパクラス、Math クラスなどよく使われ る機能をまとめたクラスの集まりである
- (4) クラス型の変数は、参照型ではなく、基本型である
- (5) 参照型の変数とは、オブジェクトへの参照を保持する変数である
- (6) 参照型の変数には、null という値を代入することができない
- (7) 生成したクラスのオブジェクトはユーザの責任でメモリ上から解放する必要がある
- (8) 参照型の変数をメソッドの仮引数にした場合の実引数の受け渡しを参照渡しと呼ぶ

課題1 クラス Math には、数学的な計算を行う便利な機能がまとめられています。Web 上でクラス Math の定義を探しなさい(例えば、google で「java Math クラス」などで 検索)。教科書313ページの表10-5に示されているメソッド以外のものを4つ挙げなさい。 各メソッドについて、(アクセス制限の種類、クラスメソッド/インスタンスメソッドの別、 戻り値の型、メソッド名、引数リスト、機能)を記載すること。

例えば、各メソッドを次の形式で記載すればよい

【宣言】public static double abs(double a)【機能】double 値の絶対値を返します。

課題2 三角形のある2辺 a と b〔double 型〕とその間の角度θ(ラジアン)〔double 型〕 をキーボードから入力し、余弦定理により対辺の長さを出力するコードを作成しなさい。平 方根や二乗、コサインの計算は Math クラスのライブラリから利用すること。

余弦定理  $c^2$  =  $a^2 + b^2$   $-$  2ab  $\times$   $\cos(\theta)$ 

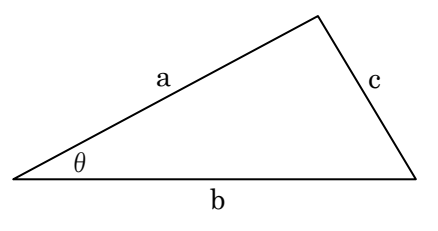

課題3 キーボードから2つの実数 a と b〔double 型〕を入力し、Math クラスのクラス メソッド double pow(double a, double b);を用いてa のb乗を求め画面に出力しなさい。 (実行例) >java Assignment5\_3 a の b 乗を求めます 実数 a の値を入力してください 2 (キーボード入力) 実数 b の値を入力してください 3 (キーボード入力) 2.0 の 3.0 乗は 8.0 です

-- Press any key to exit (Input "c" to continue) --